# Agara

# **VIBRAČNÝ SENZOR VIBRAČNÍ SENZOR**

## **DJT11LM**

Návod na obsluhu Návod k obsluze

#### **Autorizovaný distribútor Autorizovaný distributor**

WESTech, spol. s r.o. Stará Vajnorská 17, 83104 Bratislava, Slovakia www.westech.sk

#### **Autorizované servisné stredisko Autorizované servisní středisko**

VSP DATA a.s. , Areál Service Park a.s. Průmyslová 1181, 391 02 Sezimovo Ústí II HOTLINE: +421 381 489 800 WEB: www.vspdata.cz email: support@vspdata.cz, realme@vspdata.cz

# **Predstavenie výrobku**

Vibračný senzor Aqara je vybavený vysoko presným senzorom zrýchlenia a detekuje vibrácie a pohyb predmetov. S riadiacou jednotkou komunikuje prostredníctvom protokolu Zigbee. Spolupracuje taktiež s ďalším inteligentným príslušenstvom na nastavení rôznych inteligentných scén, ako je napríklad miestny a diaľkový alarm, keď zaznamená rozbitie skla.

- \* Vyžaduje sa riadiaca jednotka.
- \* Riadiaca jednotka Aqara Hub je potrebná na to, aby vibračný senzor Aqara fungoval s technológiou HomeKit. Bližšie informácie nájdete na www.aqara.com.
- \* Tento výrobok je určený len na použitie v interiéri.

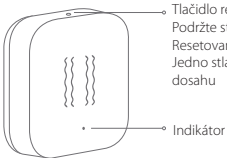

Tlačidlo resetovania Podržte stlačené na 5 sek.: Resetovanie/Pripojenie k sieti Jedno stlačenie: Test účinného

# **Rýchle nastavenie**

- 1. Pred aktiváciou príslušenstva sa uistite, či máte stiahnutú aplikáciu Aqara Home a nainštalovanú riadiacu jednotku Aqara.
- 2. Otvorte aplikáciu, klepnite na "Home (Domov)" a potom klepnutím na tlačidlo .+" v pravom hornom rohu vstúpte na stránku "Add Device (Accessory) (Pridať zariadenie (príslušenstvo))". Zvoľte možnosť "Vibration Sensor (Vibračný senzor)" a pridajte ho podľa pokynov.
	- Ak pripojenie zlyhá, presuňte príslušenstvo bližšie k riadiacej jednotke a skúste to znova.

### **Inštalácia**

Test účinného dosahu: Jedenkrát stlačte tlačidlo resetovania na príslušenstve v požadovanej polohe. Ak riadiaca jednotka vydáva hlasové výzvy, znamená to, že príslušenstvo môže s riadiacou jednotkou účinne komunikovať.

\* Vyhnite sa kovovému povrchu, aby ste maximalizovali intenzitu signálu.

# **Obsah je uzamčen**

**Dokončete, prosím, proces objednávky.**

**Následně budete mít přístup k celému dokumentu.**

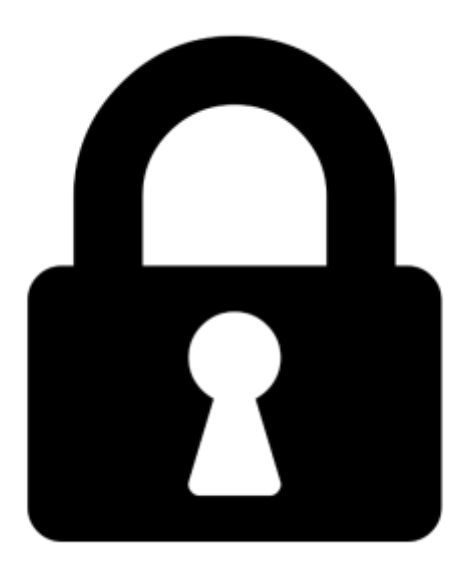

**Proč je dokument uzamčen? Nahněvat Vás rozhodně nechceme. Jsou k tomu dva hlavní důvody:**

1) Vytvořit a udržovat obsáhlou databázi návodů stojí nejen spoustu úsilí a času, ale i finanční prostředky. Dělali byste to Vy zadarmo? Ne\*. Zakoupením této služby obdržíte úplný návod a podpoříte provoz a rozvoj našich stránek. Třeba se Vám to bude ještě někdy hodit.

*\*) Možná zpočátku ano. Ale vězte, že dotovat to dlouhodobě nelze. A rozhodně na tom nezbohatneme.*

2) Pak jsou tady "roboti", kteří se přiživují na naší práci a "vysávají" výsledky našeho úsilí pro svůj prospěch. Tímto krokem se jim to snažíme překazit.

A pokud nemáte zájem, respektujeme to. Urgujte svého prodejce. A když neuspějete, rádi Vás uvidíme!